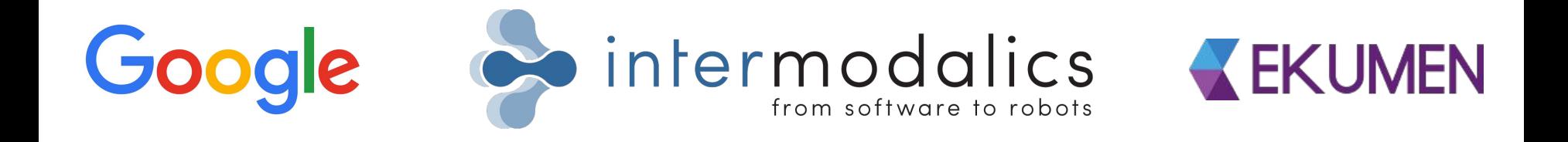

# Using Google Tango with ROS

21/09/2017 ROSCon

By Ruben Smits and Perrine Aguiar

# What is Google Tango?

Tango Stack

- Motion Tracking -- *VIO*
- Area Learning -- *Localization Maps*
- **Depth Perception -- Point clouds**
- 3DR and other support libraries

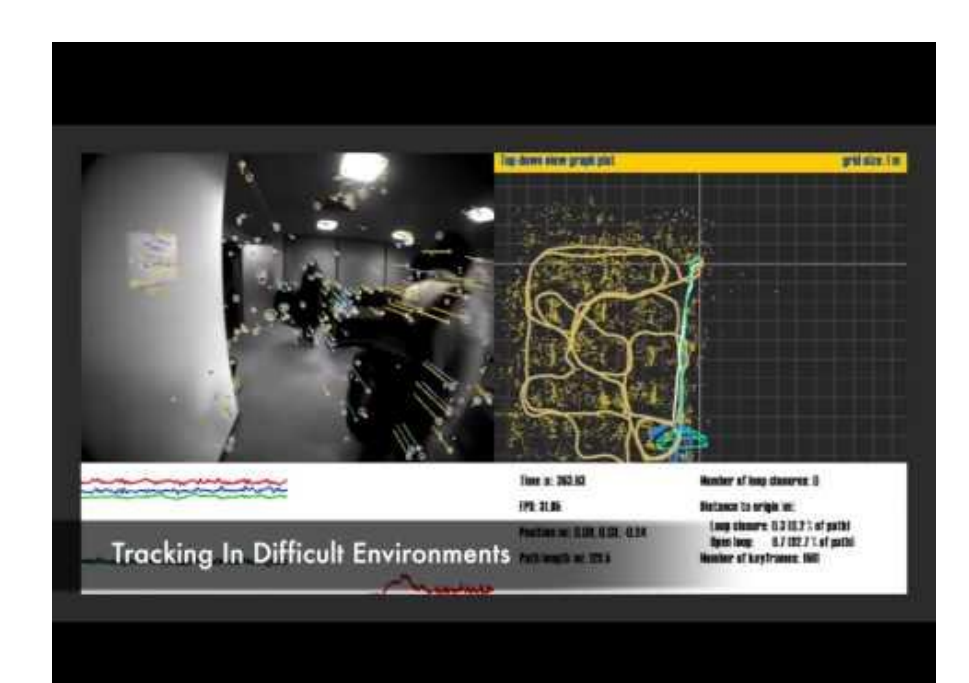

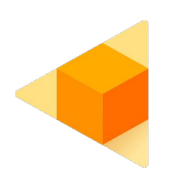

# What is Google Tango?

#### Tango Platforms

- **Sensors** 
	- Wide-angle, global shutter camera (640x480)
	- Depth camera (172x144, 5 Hz, 5m range)
	- Color camera (23 MP)
	- IMU
- Available Tango devices:
	- Tango development tablets (EOL)
	- Lenovo Phab2Pro
	- Asus Zenfone AR
	- Inuitive devices (USB device!)

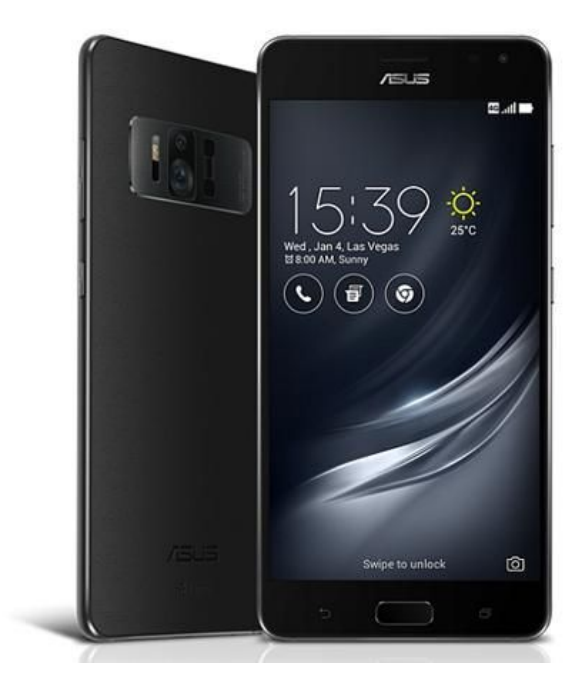

## What is Tango ROS Streamer?

Main goal: Be able to use the Google Tango technology on your ROS-enabled robot.

App available on PlayStore for free

Tango ROS Streamer

- Fully open-sourced on Github
- Tutorials on [http://wiki.ros.org/tango\\_ros\\_streamer](http://wiki.ros.org/tango_ros_streamer)

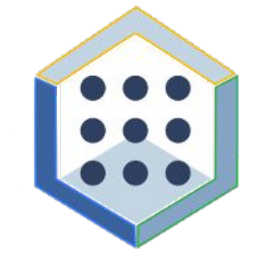

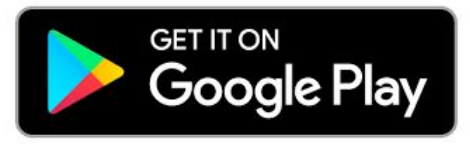

## What does Tango ROS Streamer provide?

- A cross platform roscpp nodelet
	- Publishes
		- 6D pose of the device
		- Images
		- Pointcloud
		- Meshes
		- Occupancy grid
	- All Tango configuration can be done through ROS parameters.
	- Provides ROS services to handle
		- Tango lifecycle
		- Maps
- ROS Android application to manage the nodelet

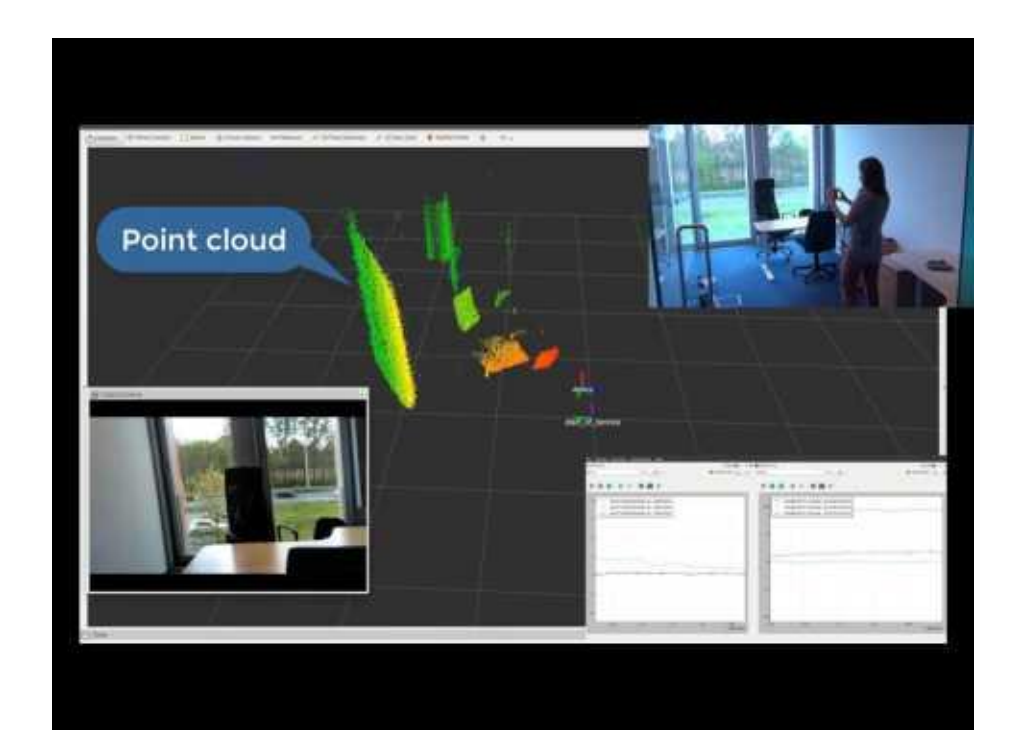

#### How can you use Tango ROS Streamer for your robot?

Example: Turtlebot navigation using existing ROS tools/libraries and Tango ROS Streamer:

- **Mapping and localization using Tango**
- Obstacle avoidance using Tango point cloud
- Navigation with ROS Nav Stack

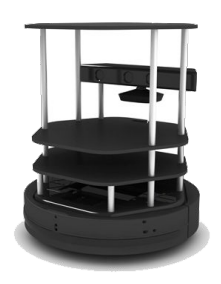

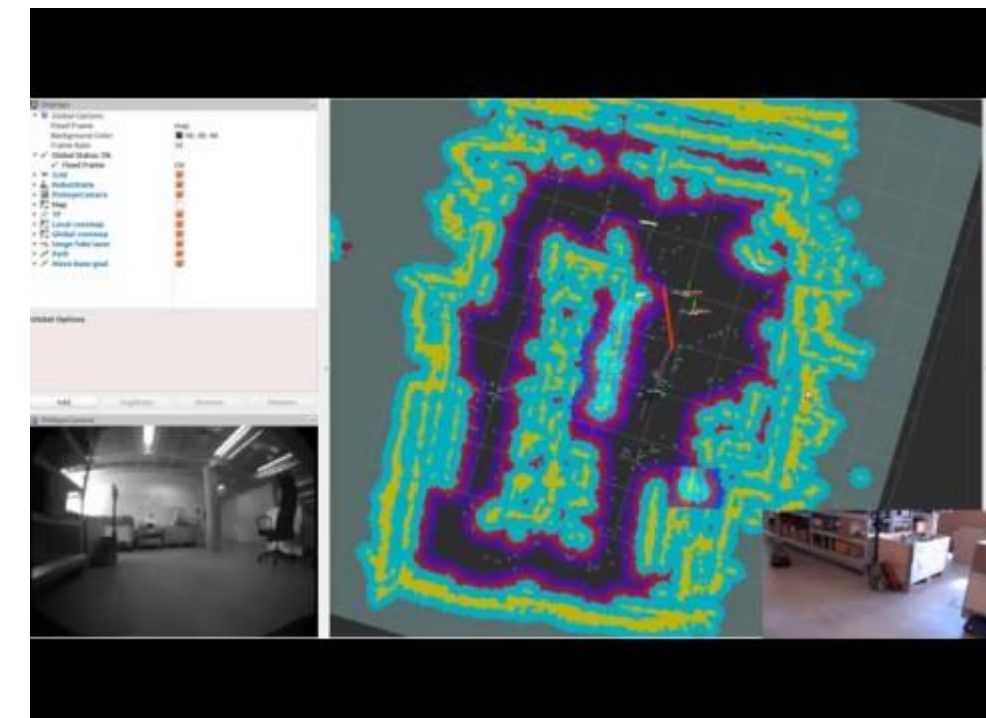

### Want to learn more?

## Come visit us at the Tango booth

Thanks for listening !